Документ подписан простой электронной подписью Информация о владельце: ФИО: Пономарева Светлана Викторовна Должность: Проректор по УР и НО Дата подписания: 21.09.2023 22:40:52 Уникальный программный ключ: bb52f959411e64617366ef2977b97e87139b1a2d

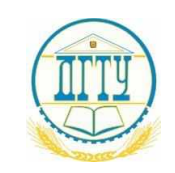

МИНИСТЕРСТВО НАУКИ И ВЫСШЕГО ОБРАЗОВАНИЯ РОССИЙСКОЙ ФЕДЕРАЦИИ

# **ФЕДЕРАЛЬНОЕ ГОСУДАРСТВЕННОЕ БЮДЖЕТНОЕ ОБРАЗОВАТЕЛЬНОЕ УЧРЕЖДЕНИЕ ВЫСШЕГО ОБРАЗОВАНИЯ «ДОНСКОЙ ГОСУДАРСТВЕННЫЙ ТЕХНИЧЕСКИЙ УНИВЕРСИТЕТ»**

# **(ДГТУ)**

**Авиационный колледж**

УТВЕРЖДАЮ

Директор АК ДГТУ \_\_\_\_\_\_\_\_\_\_\_\_\_\_\_\_\_ А. И. Азарова  $\begin{array}{ccccc}\n\leftarrow & & \rightarrow & & \text{20} & \text{r}.\n\end{array}$ 

# **ФОНД ОЦЕНОЧНЫХ СРЕДСТВ по учебной дисциплине**

УПВ.03 Информатика

основной профессиональной образовательной программы (ООП)

по специальности СПО

09.02.03 Программирование в компьютерных системах

базовой подготовки

Ростов-на-Дону 2020 г.

# **Содержание**

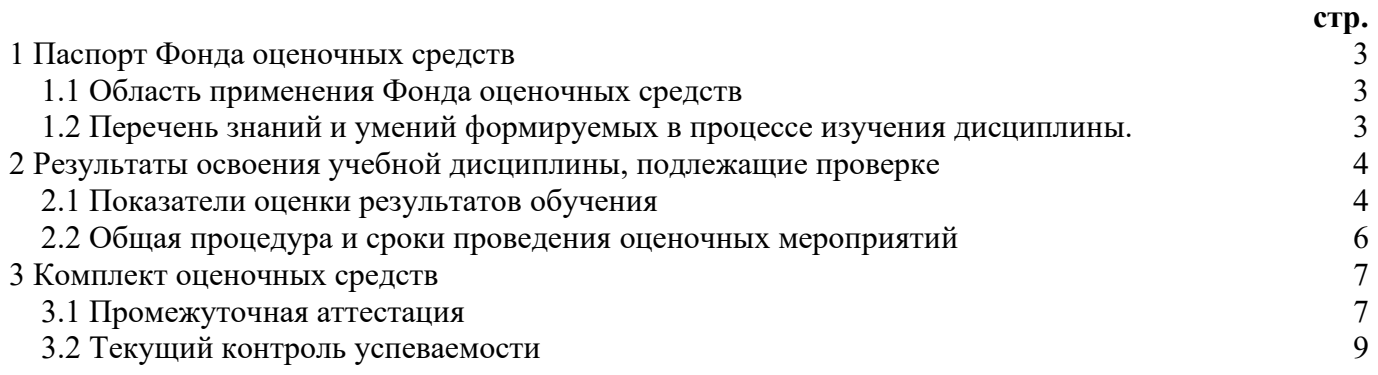

## <span id="page-2-0"></span>**1 Паспорт Фонда оценочных средств**

1.1 Область применения Фонда оценочных средств

<span id="page-2-1"></span>Фонд оценочных средств разработан в соответствии с требованиями ФГОС специальности СПО 09.02.03 «Программирование в компьютерных системах» и рабочей программой учебной дисциплины **«**Информатика**».**

Фонд оценочных средств предназначен для оценки результатов освоения учебной дисциплины **«**Информатика**»** среднего профессионального образования в пределах ОПОП СПО.

Учебная дисциплина, в соответствии с учебным планом, изучается на первом курсе в первом и во втором семестрах и завершается дифференцированным зачетом.

Фонд контрольно-оценочных средств включает в себя контрольноизмерительные материалы, позволяющие оценить результаты обучения.

<span id="page-2-2"></span>1.2 Перечень знаний и умений формируемых в процессе изучения дисциплины.

В результате освоения дисциплины (модуля) обучающийся должен Знать:

1 различные подходы к определению понятия «информация»;

2 способы представления, хранения и обработки данных на компьютере,

3 компьютерные средства представления и анализа данных в электронных таблицах,

4 основные понятия о базах данных и простейших средствах управления ими.

5 различных видов познавательной деятельности для решения информационных задач,

6 назначение наиболее распространенных средств автоматизации информационной деятельности

Уметь:

1 использовать различные виды познавательной деятельности для решения информационных задач

2 использовать различные источники информации, в том числе электронных библиотек, умение критически оценивать и интерпретировать информацию, получаемую из различных источников, в том числе из сети Интернет;

3 анализировать и представлять информацию, данную в электронных форматах на компьютере в различных видах;

4 использовать средства информационно-коммуникационных технологий в решении когнитивных, коммуникативных и организационных задач с соблюдением требований эргономики, техники безопасности, гигиены, ресурсосбережения, правовых и этических норм, норм информационной безопасности;

5 использовать средства информационно-коммуникационных технологий коммуникативных и организационных решении когнитивных, задач  $\mathbf{B}$  $\mathbf{c}$ требований соблюдением эргономики, техники безопасности, гигиены. ресурсосбережения, правовых  $\mathbf{M}$ этических норм, норм информационной безопасности:

Владеть навыками:

применения на практике средств защиты информации от вредоносных  $\mathbf{1}$ программ, соблюдение правил личной безопасности и этики в работе с информацией и средствами коммуникаций в Интернете.

базовых навыков и умений по соблюдению требований техники  $\mathcal{L}$ безопасности. ресурсосбережения работе гигиены  $\overline{M}$ При  $\rm{co}$ средствами информатизации;

основ правовых аспектов использования компьютерных программ и 3 прав доступа к глобальным информационным сервисам;

владения компьютерными средствами представления и анализа данных в  $\overline{4}$ электронных таблицах;

# <span id="page-3-0"></span>2 Результаты освоения учебной дисциплины, подлежащие проверке

# 2.1 Показатели оценки результатов обучения

<span id="page-3-1"></span>Основные показатели и критерии оценки результатов обучения представлены в таблине 1.

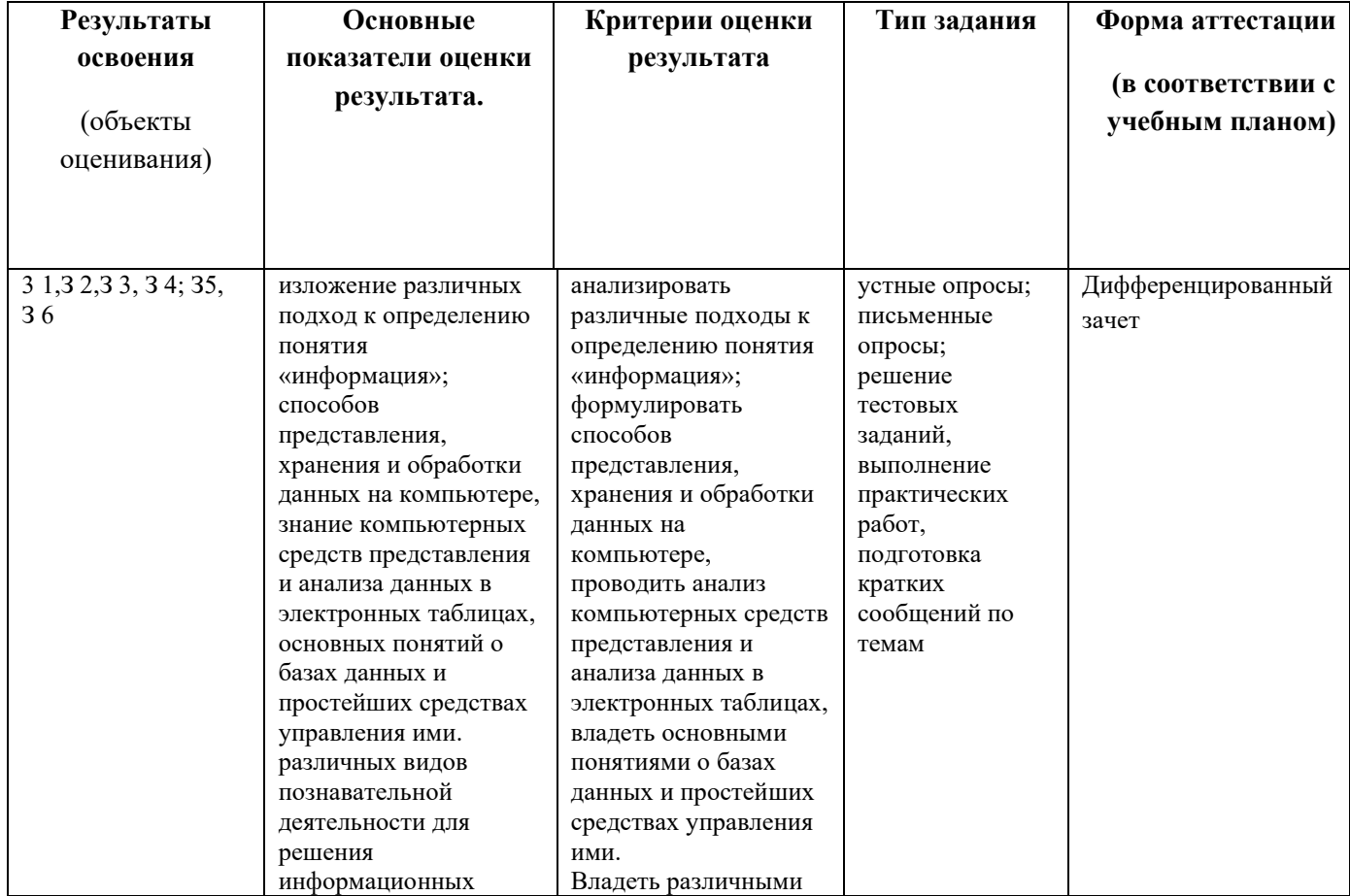

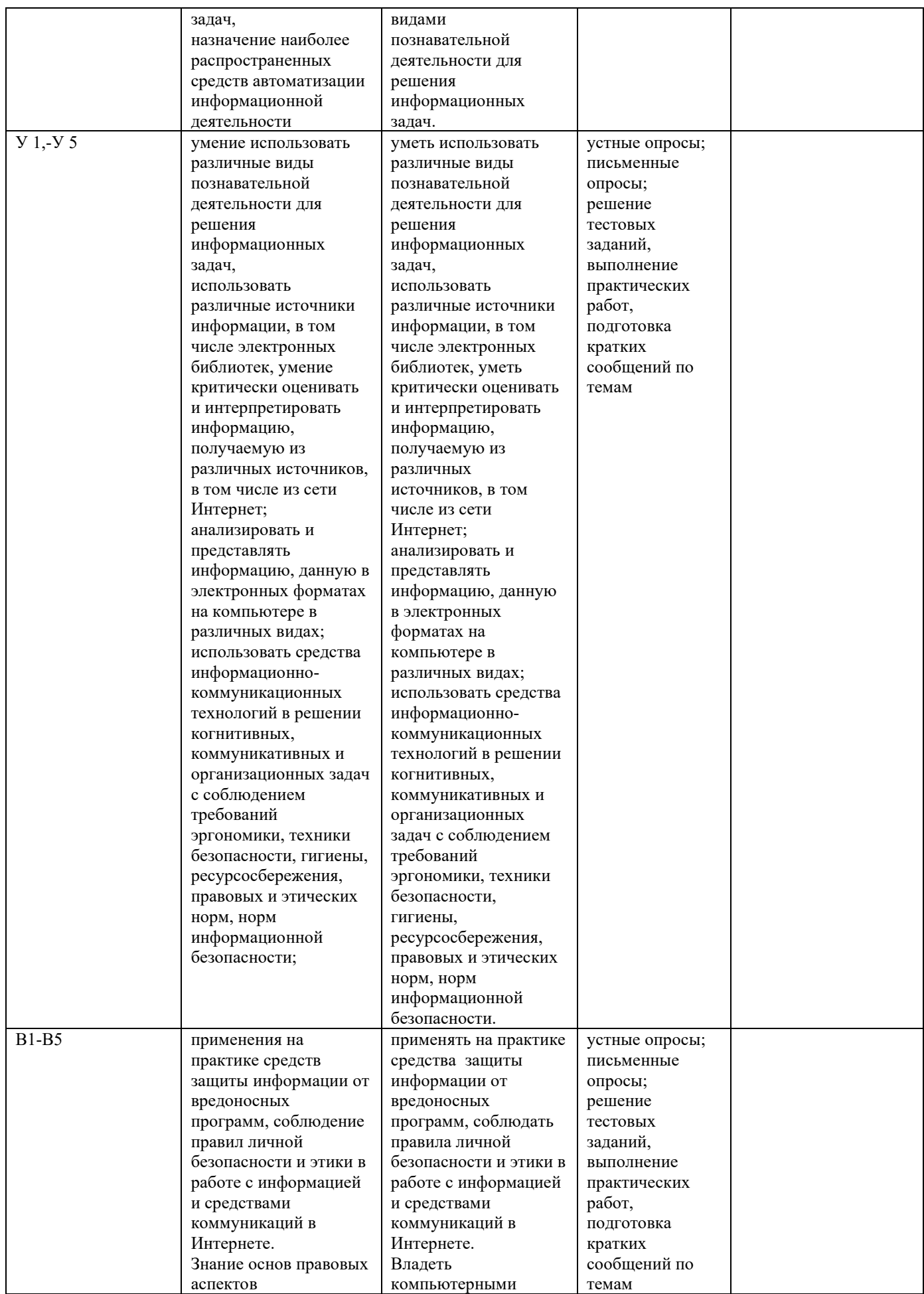

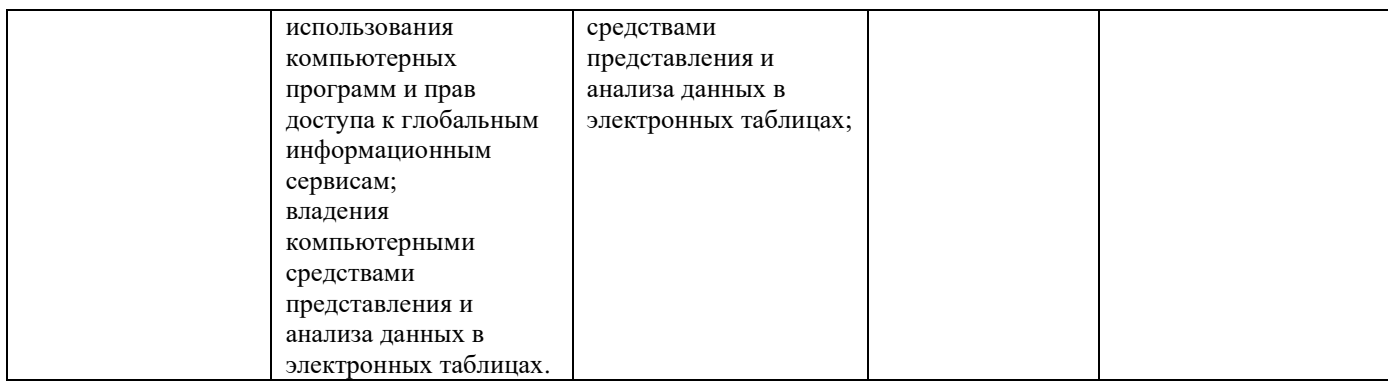

# 2.2 Общая процедура и сроки проведения оценочных мероприятий

<span id="page-5-0"></span>Оценивание результатов обучения студентов по дисциплине «Информатика» осуществляется по регламенту текущего контроля и промежуточной аттестации.

Текущий контроль в семестре проводится с целью обеспечения своевременной обратной связи, для коррекции обучения, активизации самостоятельной работы обучающегося. Результаты текущего контроля подводятся по шкале балльно-рейтинговой системы, реализуемой в ИСОиП (филиале) ДГТУ.

Текущий контроль осуществляется два раза в семестр по календарному графику учебного процесса в рамках проведения контрольных точек.

Формы текущего контроля знаний:

- устный опрос;

- письменный опрос;

- тестирование;

- выполнение и защита практических работ.

Проработка конспекта лекций и учебной литературы осуществляется обучающимися в течение всего семестра, после изучения новой темы.

Защита практических работ производится в день их выполнения в соответствии с планом-графиком. Преподаватель проверяет правильность выполнения практической работы обучающимся, контролирует знание обучающегося пройденного материала с помощью контрольных вопросов или тестирования.

Оценка компетентности осуществляется следующим образом: по окончании выполнения задания обучающийся оформляют отчет, который затем выносится на защиту. В процессе защиты выявляется информационная компетентность в соответствии с заданием на практической работы, затем преподавателем дается комплексная оценка деятельности обучающегося.

## **Критерии оценивания:**

Оценка 5 «отлично» обучающийся показывает глубокие осознанные знания по освещаемому вопросу, владение основными понятиями, терминологией; владеет конкретными знаниями, умениями по данной теме; ответ полный доказательный, четкий, грамотный.

Оценка 4 «хорошо» обучающийся показывает глубокое и полное усвоение содержания материала, умение правильно и доказательно излагать материал, допускает отдельные незначительные неточности в форме и стиле ответа.

Оценка 3 «удовлетворительно» обучающийся понимает основное содержание практической работы. Допускает отдельные ошибки, неточности в содержании и оформлении ответа; ответ недостаточно последователен, доказателен и грамотен.

Оценка 2 «неудовлетворительно» обучающийся имеет существенные пробелы в знаниях, допускает ошибки, неточности в содержании рассказываемого материала, не выделяет главного, существенного в ответе. Ответ поверхностный, бездоказательный, допускаются речевые ошибки.

Обучающимся, проявившим активность во время практических занятий, общий балл по текущему контролю может быть увеличен на 10-15%.

# <span id="page-6-0"></span>**3 Комплект оценочных средств**

# 3.1 Промежуточная аттестация

<span id="page-6-1"></span>Учебным планом специальности 09.02.03 Программирование в компьютерных системах предусмотрена форма промежуточной аттестации по дисциплине «Информатика» в первом семестре (другие формы контроля) - устный опрос, во втором семестре - дифференцированный зачет.

Дифференцированный зачет проводится за счет времени отведенного на изучение дисциплины. Оценка может быть выставлена по рейтингу текущего контроля, если он не ниже 60.

Условием допуска к зачетному занятию является положительная текущая аттестация по всем практическим работам учебной дисциплины, ключевым теоретическим вопросам дисциплины.

# **Вопросы для промежуточного контроля:**

# **по теме «Информационные процессы. Свойства информации».**

- 1. Определение информации
- 2. Данные, их связь с информацией
- 3. Пути и процессы передачи информации
- 4. Определение адекватности информации. Полная адекватность
- 5. Формы адекватности информации (перечислить)
- 6. Синтаксическая адекватность информации
- 7. Семантическая адекватность информации
- 8. Прагматическая адекватность информации
- 9. Виды измерения количества информации
- 10. Вероятностный подход к измерению информации
- 11. Объемный подход к измерению информации
- 12. Перечислить показатели качества информации

# **по разделам «Информация и информационные процессы**, **Средства информационных и коммуникационных технологий»**

1. Роль информационной деятельности в современном обществе.

2. Основные этапы развития информационного общества. Этапы развития технических средств и информационных ресурсов

 $3<sub>1</sub>$ Правовая охрана программ и данных, защита информации. Преступления в сфере профессиональной деятельности.

 $\overline{4}$ . Программное обеспечение ЭВМ. Операционная система, интерфейс программы

5. Лицензионные и свободно распространяемые программные продукты.

6. Подходы к понятию информации и измерению информации

 $7.$ Представление информации в различных системах счисления

8. Принципы обработки информации компьютером. Арифметические и логические основы работы ПК

9. Основные типы алгоритмических структур

- $10.$ Хранение информационных объектов различных видов на различных цифровых носителях. Определение объемов различных носителей информации. Архив информации
	- $11.$ Архитектура ЭВМ. Классификация, характеристика устройств, память
- $12<sub>1</sub>$ Передача информации между компьютерами. Проводная и беспроводная СВЯЗЬ
	- 13. Архитектура компьютеров, основные его характеристики
	- 14. Внешние (периферийные )устройства. Виды ПО
	- 15. Безопасность, гигиена, эргономика, ресурсосбережение
	- 16. Защита информации, антивирусная защита
	- 17. Понятие об информационных системах и автоматизации

информационных процессов. Возможности настольных издательских систем

- 18. Защита информации, антивирусная защита
- $19<sub>1</sub>$ Технология поиска, хранения и сортировки информации. Базы данных
- 20. Компьютерные сети. Классификация, топология и услуги сетей.

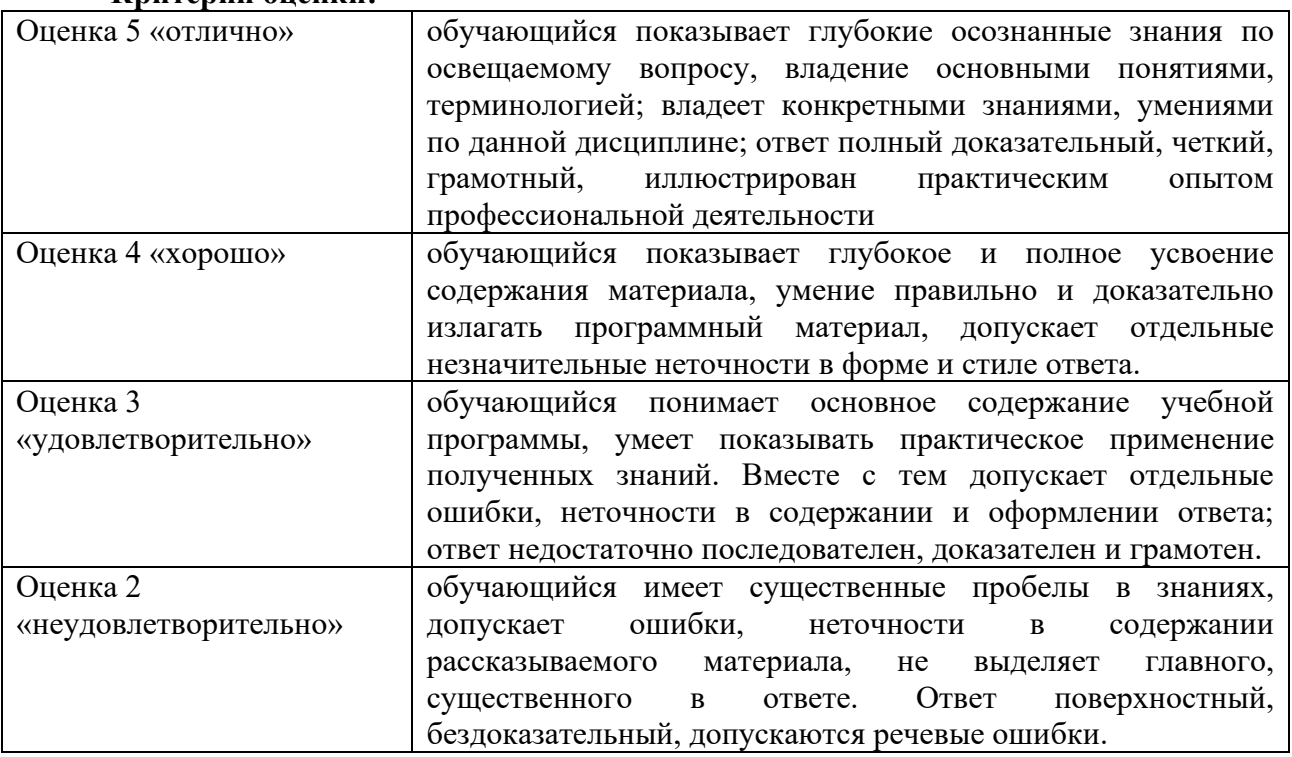

## Knutenuu oueuvu.

# <span id="page-8-0"></span>3.2 Текущий контроль успеваемости

## Тема: Антивирусная защита Форма проведение - тестирование.

## 1. Что такое "компьютерный вирус"?

- а) это программы, активизация которых вызывает уничтожение программ и файлов;
- b) это совокупность программ, находящиеся на устройствах долговременной памяти;
- с) это программы, которые могут "размножаться" и скрытно внедрять свои копии в файлы, загрузочные секторы дисков и документы
- **d**) это программы, передающиеся по Всемирной паутине в процессе загрузки Web-страниц

## 2. Какие файлы заражают макро-вирусы?

- а) исполняемые
- b) графические и звуковые;
- с) файлы документов Word и элект. таблиц Excel;
- d) html локументы

## 3. Неопасные компьютерные вирусы могут привести

- а) к форматированию винчестера;
- b) к потере программ и данных;
- с) к сбоям и зависаниям при работе компьютера;
- d) к уменьшению свободной памяти компьютера.

## 4. Какой вид компьютерных вирусов внедряются и поражают файлы с расширением \*.exe,  $*.com?$

- а) файловые вирусы;
- **b**) загрузочные вирусы
- с) макро-вирусы
- d) сетевые вирусы.

## 5. Основные типы компьютерных вирусов:

- а) аппаратные, программные, загрузочные;
- b) программные, загрузочные, макровирусы;
- с) файловые, сетевые, макровирусы, загрузочные.

## 6. На чем основано действие антивирусной программы?

- а) на ожидании начала вирусной атаки
- b) на сравнении программных кодов с известными вирусами;
- с) на удалении зараженных файлов.

## 7. Какие программы относятся к антивирусным?

- a) AVP, DrWeb, Norton AntiVirus.
- b) MS-DOS, MS Word, AVP.
- c) MS Word, MS Excel, Norton Commander.

## 8. Основные меры по защите информации от повреждения вирусами:

- а) проверка дисков на вирус;
- b) создавать архивные копии ценной информации;
- с) не пользоваться "пиратскими" сборниками программного обеспечения;
- d) передавать файлы только по сети.

# 9. К каким вирусам относится "троянский конь"?

- а) интернет-черви;
- b) макро-вирусы;
- с) скрипт-вирусы
- d) загрузочные вирусы.

## 10. Опасные компьютерные вирусы могут привести...

а) к сбоям и зависаниям при работе компьютера;

- b) к потере программ и данных:
- с) к форматированию винчестера;
- d) к уменьшению свободной памяти компьютера.

#### 11. Какой вид компьютерных вирусов внедряются и поражают файлы с расширением \*.txt,  $*$  doe?

- а) файловые вирусы;
- b) загрузочные вирусы;
- с) макро-вирусы;
- d) сетевые вирусы.

## 12. Основные признаки проявления вирусов

- а) частые зависания и сбои в работе компьтера;
- b) уменьшение размера свободной памяти;
- с) значительное увеличение количества файлов;
- d) медленная работа компьютера.
- $e)$

## Тест по теме Информационные технологии, информация, данные

## 1. Выберите правильное определение информационной технологии

- "ИТ это наука об использовании информации в технологических процессах", a)
- $6)$ "ИТ - это технология создания информационных продуктов",

"ИТ - это организованная совокупность процессов, элементов, устройств и методов,  $B)$ используемых для обработки информации"

## 2. Информация

a) это сведения об объектах и явлениях окружающей среды, их параметрах, свойствах и состоянии, независимо от формы их представления

это данные в откорректированном и пригодном для обработке виде  $\sigma$ 

 $B$ ) это сведения, зафиксированные в каком-либо техническом устройстве или на носителе информации в виде пригодном для дальнейшей обработке

## 3. Что такое распределенные информационные технологии?

" это информационные технологии, для работы которых требуется компьютерная a) сеть, а информация и программы для ее обработки распределены по различным компьютерам сети ",

"это информационные технологии работы в глобальных компьютерных сетях",  $\sigma$ 

" это информационные технологии передачи данных в компьютерных сетях "  $B)$ 

#### $\overline{4}$ Что такое локальные информационные технологии?:

"технологии работы в локальной сети", a)

"технологии, использующие программы с локальными данными",  $\sigma$ )

"технологии, у которых вся обработка информации сосредоточена в одном  $_{\rm B}$ ) компьютере."

## 5. Что такое данные?

" данные - это информация в откорректированном и пригодном для обработке a) виле".

"данные - это информация зафиксированная в каком-либо техническом устройстве  $\sigma$ или на носителе информации в виде пригодном для дальнейшей обработке",

" данные - это текстовые файлы, с расширением .txt"  $B)$ 

## 6. В структуру ИТ входит:

- техническое и программное обеспечение a)
- $\sigma$ информационное и методическое обеспечение
- $B)$ всё перечисленное выше

## 7. Информационной моделью, которая имеет иерархическую структуру является...

- $a)$ файловая система компьютера
- $\sigma$ расписание занятий

## в) таблица Менделеева

## *8. Компьютерные вирусы – это:*

- а) специально написанная программа
- б) произвольно возникшая программа
- в) любая программа, созданная на языках низкого уровня

# *9. Какая программа не является антивирусной?*

- а) Defrag
- б) Norton Antivirus
- в) Dr Web

## *10. Как вирус может появиться в компьютере?*

- а) переместиться с гибкого диска
- б) при подключении к компьютеру модема
- в) самопроизвольно

## *11. Заражению компьютерными вирусами могут подвергнуться...*

- а) графические файлы
- б) программы и документы
- в) звуковые файлы

*12. Что из перечисленного ниже не является средством борьбы с компьютерным вирусом?*

- а) Norton antivirus
- б) AVP
- в) Far-manager

## *13. К средствам защиты обеспечения безопасности информации относятся (выберите неверный ответ):*

- а) психологические;
- б) технические;
- в) программные

## *14. Персональный компьютер – это*

а) комплекс аппаратных и программных средств обработки, хранения, передачи информации

б) комплекс технических средств, предназначенный для автоматической обработки информации

в) модель, устанавливающая состав, порядок и принципы взаимодействия входящих в нее компонентов

## *15. Электронная вычислительная машина (ЭВМ) – это*

а) комплекс аппаратных и программных средств обработки информации

б) комплекс технических средств, предназначенный для автоматической обработки информации

в) модель, устанавливающая состав, порядок и принципы взаимодействия входящих в нее компонентов

*16. Производительность работы компьютера (быстрота выполнения операций) зависит от:*

- а) размера экрана дисплея
- б) частоты процессора
- в) напряжения питания

## *17. Компьютер может принимать телевизионный сигнал с обычной антенны*

- а) нет, не может
- б) может, если установлен ТВ-тюнер
- в) да, может

## *18. При выключении компьютера вся информация стирается.*

а) на CD-ROM-диске

#### $\sigma$ на жестком лиске

B) в оперативной памяти

# 19. В целях сохранения информации гибкие диски необходимо оберегать от...

- a) холола
- $6)$ солниа
- магнитных полей B)

# 20. Персональный компьютер не будет функционировать, если отключить:

- a) оперативную память
- $\sigma$ ) модем
- $B)$ принтер

# 21. Можно ли DVD диски использовать в CD приводе компьютера:

- a) да можно, ничего не случится
- $\sigma$ нет, привод выйдет из строя
- $_{\rm B}$ ) ничего страшного не случится, но диск прочитать вы не сможете

# 22. Можно ли одновременно использовать два Flash накопителя на одном компьютере:

- да можно, даже и три и четыре, если есть свободные разъемы a)
- $\sigma$ нет, они будут конфликтовать друг с другом, что может привести к порче компьютера
	- нет, так как к компьютеру можно подключить только один Flash накопитель  $B)$

# 23. Когда индикатор Caps Lock горит:

- Вводятся специальные знаки a)
- $6)$ Вводятся заглавные буквы
- $B)$ Вводятся прописные буквы

## 24. Экран монитора называют:

- Рабочий стол Windows a)
- $\sigma$ ) **Окно Windows**
- $B)$ Обои Windows

## 25. Ярлык - это:

- $a)$ Часть файла
- $\sigma$ ) Название программы и документа
- $B)$ Ссылка на программу или документ

## Критерии оценок (за правильный ответ дается 1 балл)

от 0 % до 40 % включительно - оценка «неудовлетворительно»; от 41% до 60% включительно – оценка «**удовлетворительно**»; от 61 % до 80 % включительно - оценка «хорошо»;

## от 81 % до 100 % включительно - оценка «отлично»

# Вариант 1 Создание таблиц в MS Excel

- 1. Создать таблицу по образцу. Выполнить необходимые вычисления.
- 2. Отформатировать таблицу.
- 3. Построить круговую диаграмму стоимости товара с подписями долей и категорий.
- 4. Красиво оформить диаграмму.

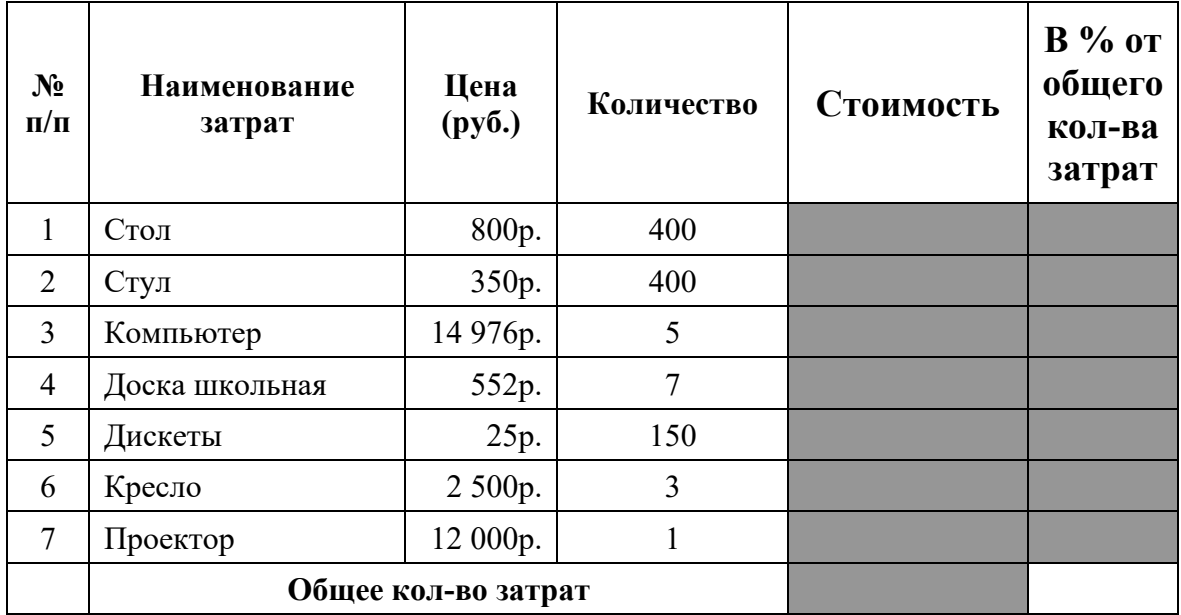

**Контрольная точка №1 Форма проведения – письменный опрос**

# **Вариант 1**

1. Роль информационной деятельности в современном обществе.

2. Классификация программ по их правовому статусу.

# **Вариант 2**

1. Основные этапы развития вычислительной техники.

2.Понятие инсталляции, алгоритм установки программного продукта.

## **Критерии оценок**

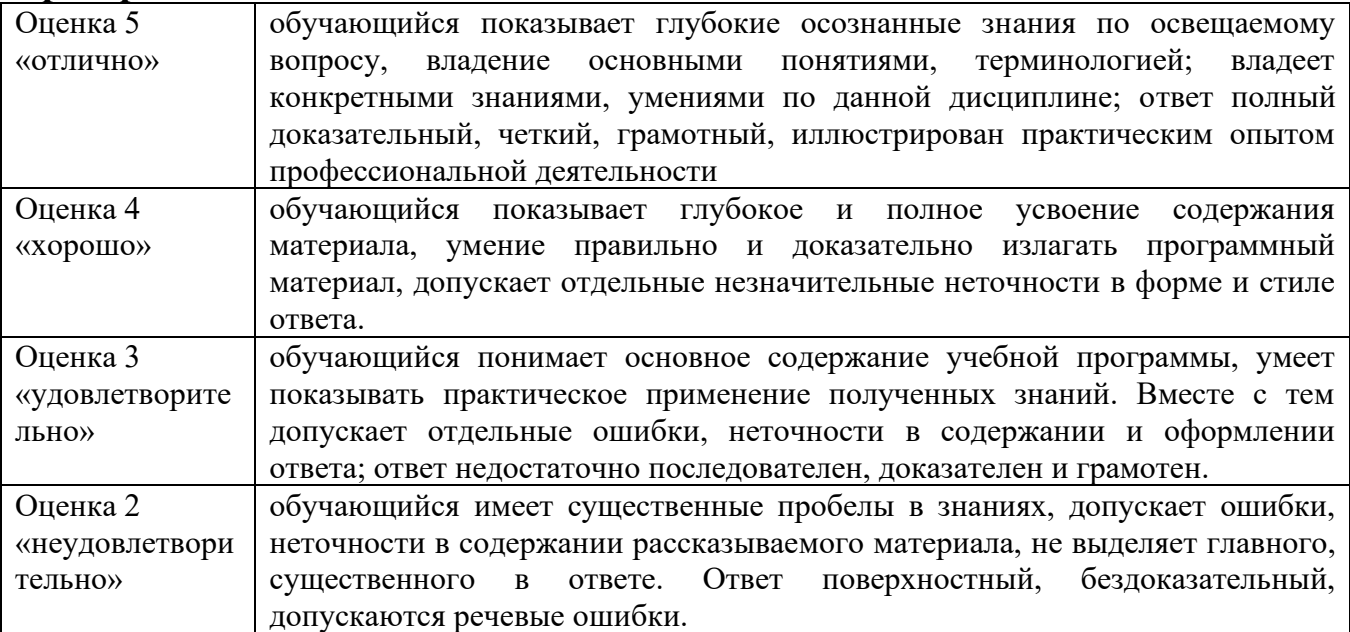

## **Контрольная Точка 2 Форма проведения – письменный опрос**

**по теме: ИНФОРМАЦИЯ. ИНФОРМАЦИОННЫЕ ПРОЦЕССЫ.**

# Вариант 1

- 1. Информационный объект и действия над ним.
- 2. Краткая характеристика поисковых инструментов

# Вариант 2

- 1. Понятие файла, файловая структура
- 2. Классификация сетей

# Критерии оценок

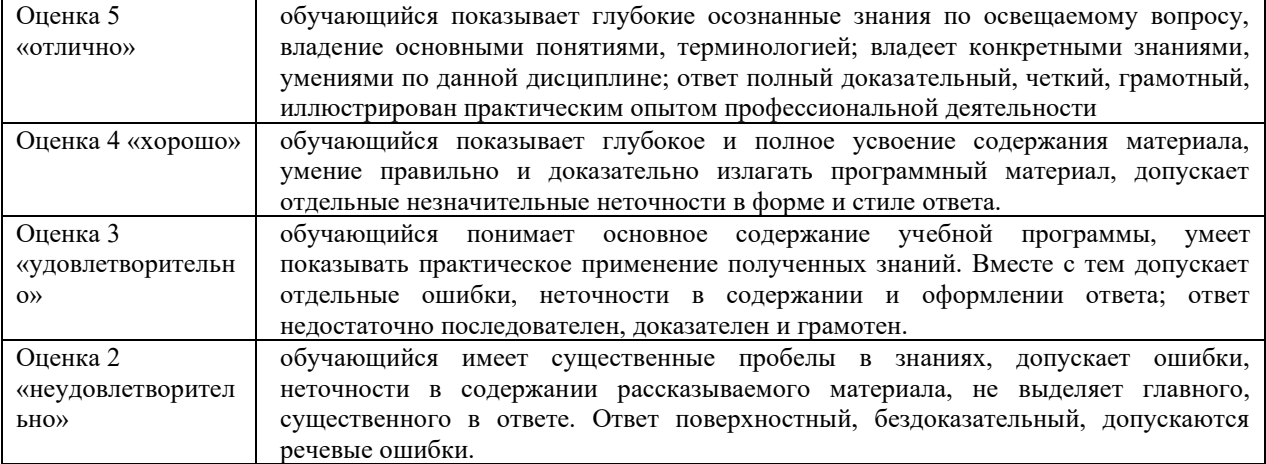

# 2 семестр Контрольная Точка 1

Форма проведения - тестирование.

Тест по теме: Антивирусная защита, архитектура ПК

- 1. Информационной моделью, которая имеет иерархическую структуру является
- a) файловая система компьютера
- $6)$ расписание занятий
- таблица Менделеева  $B)$

# 2. Компьютерные вирусы - это:

- a) специально написанная программа
- $\sigma$ произвольно возникшая программа
- $_{\rm B}$ ) любая программа, созданная на языках низкого уровня

## 3. Какая программа не является антивирусной?

- a) Defrag
- $\sigma$ Norton Antivirus
- Dr Web  $_{\rm B}$ )

#### $\mathcal{A}_{\cdot}$ Как вирус может появиться в компьютере?

- a) переместиться с гибкого диска
- $\sigma$ при подключении к компьютеру модема
- $B)$ самопроизвольно
- 5. Заражению компьютерными вирусами могут подвергнуться...
- a) графические файлы
- $6)$ программы и документы
- $B)$ звуковые файлы
- 6. К периферийным устройствам компьютера относятся:
- $a)$
- $\sigma$
- $B)$
- $\Gamma$ )

7. К средствам зашиты обеспечения безопасности информации относятся (выберите неверный ответ):

- психологические: a)
- $\sigma$ технические:
- $B)$ программные

## 8. Персональный компьютер - это

комплекс аппаратных и программных средств обработки, хранения, передачи a) информации

комплекс технических средств, предназначенный для автоматической обработки  $6)$ информации

 $B)$ модель, устанавливающая состав, порядок и принципы взаимодействия входящих в нее компонентов

## 9. Электронная вычислительная машина (ЭВМ) – это

комплекс аппаратных и программных средств обработки информации  $a)$ 

 $\sigma$ комплекс технических средств, предназначенный для автоматической обработки информации

модель, устанавливающая состав, порядок и принципы взаимодействия входящих в  $_{\rm B}$ ) нее компонентов

## $10.$  Производительность работы компьютера зависит от:

- a) размера экрана дисплея
- $\sigma$ частоты процессора
- $B)$ напряжения питания

## 11. Компьютер может принимать телевизионный сигнал с обычной антенны

- a) нет, не может
- $\sigma$ может, если установлен ТВ-тюнер
- $B)$ да, может

## 12. При выключении компьютера вся информация стирается.

- на CD-ROM-лиске a)
- $\sigma$ на жестком диске
- в оперативной памяти B)

## 13. В иелях сохранения информации гибкие диски необходимо оберегать от...

- a) холола
- солнца  $6)$
- магнитных полей B)

## 14. Персональный компьютер не будет функционировать, если отключить:

- a) оперативную память
- $\sigma$ модем
- $B)$ принтер

## 15. Можно ли DVD диски использовать в CD приводе компьютера:

- a) да можно, ничего не случится
- $\sigma$ нет, привод выйдет из строя
- ничего страшного не случится, но диск прочитать вы не сможете  $B)$

# 16. Можно ли одновременно использовать два Flash накопителя на одном компьютере:

да можно, даже и три и четыре, если есть свободные разъемы a)

 $6)$ нет, они будут конфликтовать друг с другом, что может привести к порче компьютера

- $_{\rm B}$ ) нет, так как к компьютеру можно подключить только один Flash накопитель
- 17. Когда индикатор Caps Lock горит:
- a) Вволятся спениальные знаки
- $6)$ Вводятся заглавные буквы
- Вводятся прописные буквы  $B)$

# 18. Экран монитора называют:

- Рабочий стол Windows a)
- **Окно Windows**  $6)$
- Обои Windows  $B)$

## 19. Ярлык - это:

- Часть файла a)
- $6)$ Название программы и документа

#### $B)$ Ссылка на программу или документ

#### 20  $\bf{B}$ построения большинства компьютеров положены основу принципы, сформулированные:

- $\Gamma$ ) Дж. фон Нейманом
- Ч. Бэббилжа  $\Box$
- К. Шенноном  $e)$

## Критерии оценок (за правильный ответ дается 1 балл)

от 0 % до 40 % включительно - оценка «неудовлетворительно»; от 41% до 60% включительно - оценка «удовлетворительно»; от 61 % ло 80 % включительно – опенка «**хорошо**»: от 81 % до 100 % включительно – оценка «**отлично**»

## Контрольная Точка 2

# Форма проведения - тестирование

## Тест-1 вариант

## Вопрос №1: Текстовый редактор представляет собой программу, входящую в состав:

- 1. системного программного обеспечения;
- 2. систем программирования;
- 3. прикладного программного обеспечения;
- 4. уникального программного обеспечения;

## Вопрос №2: Редактирование текста представляет собой:

- 1. процесс внесения изменений в текст;
- 2. процедуру сохранения текста на диске;
- 3. процедуру считывания из внешней памяти;
- 4. процедуру уничтожения ненужных текстовых файлов

## **Вопрос №3:** Курсор — это:

- 1. отметка на экране, указывающая позицию, в которой отображается вводимый символ;
- 2. клавиша на клавиатуре;
- 3. наименьший элемент изображения на экране;
- 4. устройство ввода текстовой информации;

# Вопрос №4: К числу основных функций текстового редактора относятся:

- копирование, перемещение, уничтожение и сортировка текстовых файлов;  $1.$
- $2.$ управление ресурсами ПК при создании текста;
- $\mathcal{E}$ создание, редактирование, сохранение, печать текстов;
- автоматическая обработка информации, представленной в текстовых файлах;  $4.$

## Вопрос №5: Процедура форматирования текста предусматривает:

- $1.$ удаление текста;
- $2.$ отмену предыдущей операции, совершенной над текстом;
- $\overline{3}$ . выравнивание текста;

4. копирование и перемещение фрагментов текста.

#### **Вопрос №6 Дополните или подчеркните правильное:**

- 1. При форматировании смысл текста (изменяется / не изменяется).
- 2. При редактировании смысл текста (изменяется / не изменяется)

#### **Вопрос №7 Для обозначения конца абзаца используется клавиша:**

- 1. Enter
	- $2^{\frac{1}{2}}$
	- $3$  Shift + Enter
	- 4. Shift

## **Вопрос №8. Как называется панель инструментов, с помощью которой удобно работать с таблицами?**

- 1. Форматирования;
- 2. Настройка изображения
- 3. Таблицы и окна;
- 4. Таблицы и границы.

#### **Вопрос №9. В каком пункте меню находится команда Границы и заливка?**

- 1. Правка;
- 2. Вид;
- 3. Таблица;
- 4. Формат.

## **Вопрос №10. Как оформить рисунок, встроенный в позицию курсора?**

- 1. Формат  $\Rightarrow$  Рисунок  $\Rightarrow$  Положение по контуру
- 2. Формат  $\Rightarrow$  Рисунок  $\Rightarrow$  Положение в тексте
- 3. Вставка ⇒ Рисунок ⇒ Положение в тексте
- 4. Формат  $\Rightarrow$  Рисунок  $\Rightarrow$  Положение перед текстом

## **Вопрос №11. Каким меню следует воспользоваться для замены одного слова на другое во всем документе?**

- 1. Правка
- 2. Вставка
- 3. Формат
- 4. Сервис

## **Вопрос №12. Каким меню следует воспользоваться, чтобы изменить параметры страницы?**

- 1. Файл
- 2. Правка
- 3. Вставка
- 4. Вид

## **Вопрос №13**. **Как оформить рамку для абзаца?**

- 1. Вставка ⇒ Рамка
- 2. Вставка  $\Rightarrow$  Границы и заливка $\Rightarrow$  Применить к абзацу
- 3. Формат  $\Rightarrow$  Границы и заливка  $\Rightarrow$  Границы  $\Rightarrow$  Применить к абзацу
- 4. Вид⇒ Границы

## **Вопрос №14**. **Какое расширение имеют файлы программы Excel?**

1 .xls 2) .doc 3) .txt 4) .ppt

#### **Вопрос №15**. **Минимальной составляющей таблицы в программе Excel является ...**

- 1) ячейка 3) книга
- 2) формула 4) нет верного ответа

#### **Вопрос №16**. **Укажите, из чего состоит адрес ячейки рабочего листа в программе Excel.**

- 1) обозначение столбца, номер строки
- 2) обозначение столбца
- 3) номер столбца
- 4) номер строки

# **Вопрос №17**. **Активная ячейка в таблице программы Excel - это ячейка** *…*

1) для записи команд

2) содержащая формулу, включающую в себя имя ячейки, в которой выполняется ввод данных

3) формула, в которой содержатся ссылки на содержимое зависимой ячейки

4**)** выделенная ячейка

**Вопрос №18**.*.* **Как выделить несмежные ячейки в программе Excel?**

1) щелкнуть на первой ячейке, нажать <Ctrl> и, удерживая ее, щелкнуть на другие ячейки

2) щелкнуть на первой ячейке, нажать <Shift> и, удерживая ее, щелкнуть на другие ячейки

3) щелкнуть на первой ячейке, нажать <Alt> и, удерживая ее, щелкнуть на другие ячейки

4) выполнить действия: Пpавка – Пеpейти – Выделить.

# **Вопрос №19 Прежде чем ввести информацию в ячейку в программе Excel, необходимо**

- 1) сделать ячейку активной
- 2) создать новую ячейку
- 3) вызвать контекстное меню щелчком правой кнопкой мыши

4) нажать клавишу Delete.

## **Вопрос №20 Укажите, как обозначаются наименования строк на рабочем листе в программе Excel.**

1) именуются пользователями произвольным образом

2) обозначаются буквами русского алфавита

- 3) обозначаются буквами латинского алфавита
- 4) нумеруются цифрами

# **Критерии оценок (за правильный ответ дается 1 балл)**

от 0 % до 40 % включительно – оценка «**неудовлетворительно**»; от 41% до 60% включительно – оценка «**удовлетворительно**»; от 61 % до 80 % включительно – оценка «**хорошо**»; от 81 % до 100 % включительно – оценка «**отлично**»

# **Индивидуальный проект**

Проектная деятельность – это особая форма учебной работы, способствующая воспитанию самостоятельности, инициативности, ответственности, повышению мотивации и эффективности учебной деятельности. Индивидуальный проект представляет собой особую форму организации деятельности обучающихся: учебное исследование или учебный проект.

Индивидуальный проект выполняется обучающимся колледжа самостоятельно под руководством преподавателя по выбранной теме в рамках одного или нескольких изучаемых учебных предметов, курсов в любой избранной области деятельности (познавательной, практической, учебно-исследовательской, социальной, художественно-творческой, иной). Руководителем проекта является преподаватель-предметник, координирующий проект.

Обучающиеся сами выбирают тему проекта предложенных руководителем. Тема проекта может быть предложена и самим обучающимся. Индивидуальный проект выполняется в течение одного семестра и должен быть представлен в виде завершенного учебного исследования или разработанного проекта: информационного, творческого, социального, прикладного, инновационного, конструкторского.

Критерии оценки индивидуального проекта базового и повышенного уровня представлены в таблице:

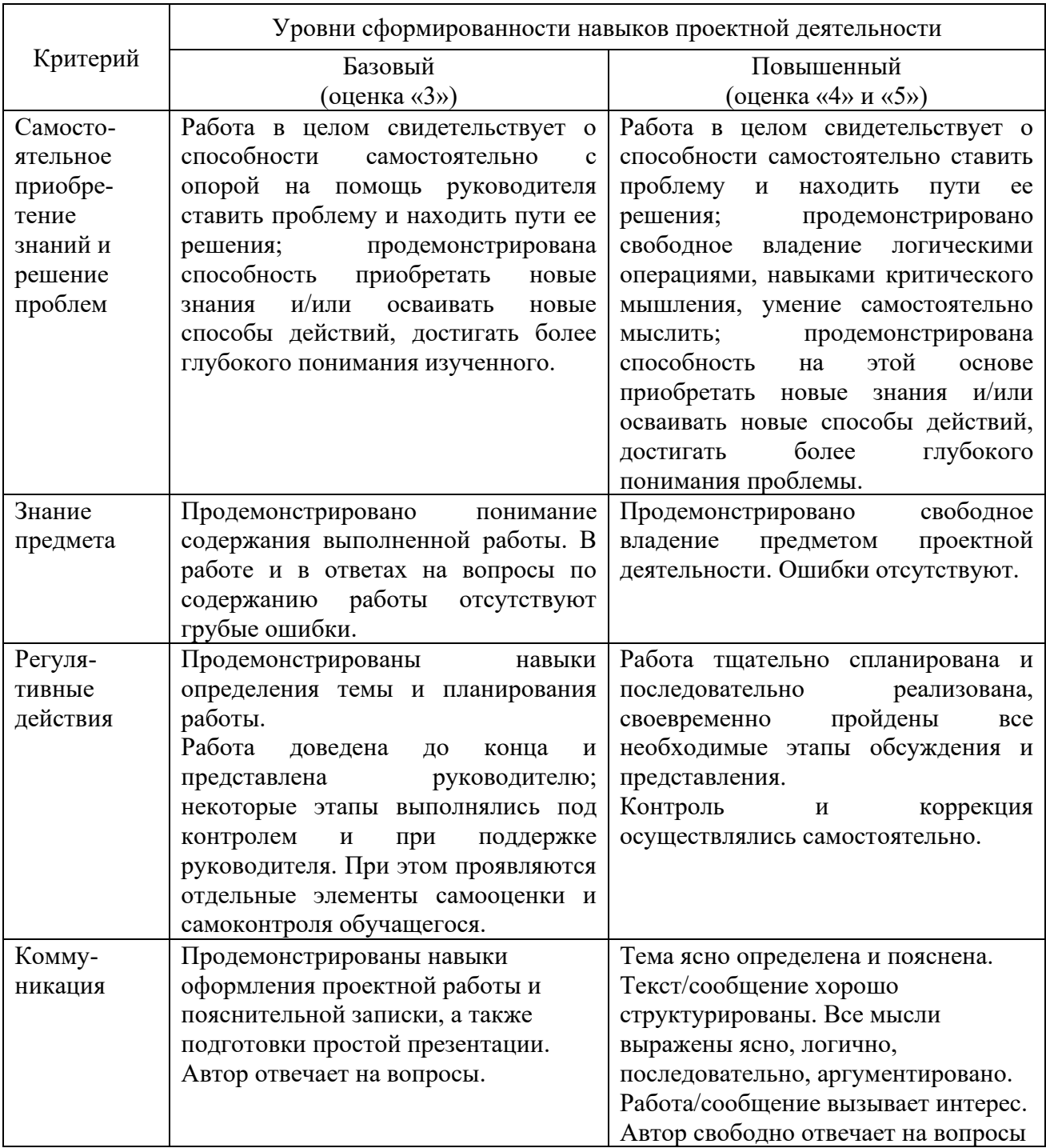

Примерные темы для подготовки индивидуального проекта:

1. Мобильный телефон в жизни современного человека - друг или враг

2. Умный дом.

3. Коллекция ссылок на электронно-образовательные ресурсы на сайте образовательной организации по профильным направлениям подготовки.

- 4. Простейшая информационно-поисковая система.
- 5. Графическое представление процесса.
- 6. Проект теста по предметам.
- 7. Электронная библиотека.
- 8. Оргтехника и специальность.
- 9. Телекоммуникации: конференции, интервью, репортаж.
- 10. Резюме: ищу работу
- 11. Личное информационное пространство.
- 12. Создание анимационного фильма
- 13. Потребительская корзина жителей города

14. Оптические накопители, их применение в персональных компьютерах и основные направления их развития

- 15. Увлекательный мир кубика Рубика
- 16. Правонарушения в сфере информационных технологий
- 17. Всемирная сеть Интернет: доступы к сети и основные каналы связи
- 18. Основные этапы информатизации общества
- 19. Особенности работы с графическим редактором PhotoShop
- 20. Обработка текста в программе CorelDraw
- 21. Сайт "Информатика как искусство"
- 22. Беспроводной Интернет: особенности его функционирования
- 23. Принтеры и особенности их функционирования
- 24. Разработка учебного пособия на тему "История возникновения систем счисления"
	- 25. Безопасный Интернет дома
	- 26. От счета на пальцах до персонального компьютера
	- 27. Возможности и перспективы развития компьютерной графики
	- 28. Основные принципы функционирования сети Интернет
	- 29. История развития вычислительной техники
	- 30. Значение компьютерных технологий в жизни современного человека